# Étude numérique de la formation d'une onde électromagnétique dans un résonateur laser

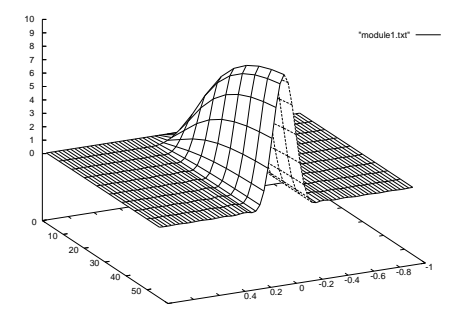

K ロ ▶ K @ ▶ K 할 ▶ K 할 ▶ ( 할 ) 10 Q Q

K ロ X x 4D X x 3 x X 3 x 2 3 x 2 3 x 2 3 x 2 3 x 2 3 x 2 3 x 2 3 x 2 3 x 2 3 x 2 3 x 2 3 x 2 3 x 2 3 x 2 3 x 2 3 x 2 3 x 2 3 x 2 3 x 2 3 x 2 3 x 2 3 x 2 3 x 2 3 x 2 3 x 2 3 x 2 3 x 2 3 x 2 3 x 2 3 x 2 3 x 2 3 x 2 3 x 2

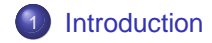

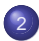

### 2 Généralités sur le Laser

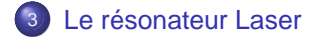

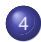

<sup>4</sup> Cavité à transformée de Fourier

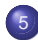

5 Modélisation de la cavité laser

K ロ > K @ ▶ K 할 > K 할 > 1 할 | X 9 Q @

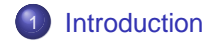

- Généralités sur le Laser
- Le résonateur Laser
- 
- Cavité à transformée de Fourier
- Modélisation de la cavité laser

# Objectifs de l'option

- Approfondir vos connaissances en langage C et GSL
- Appréhender un problème physique et le transposer dans un modèle numérique
- **O** Utilisation intensive des fonctions
- Utilisation des matrices et des générateurs de nombres aléatoires de la GSL
- Apprentissage d'un logiciel de tracé de courbes (GNU Plot)

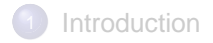

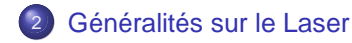

Le résonateur Laser

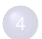

Cavité à transformée de Fourier

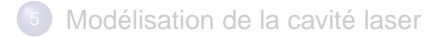

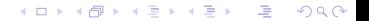

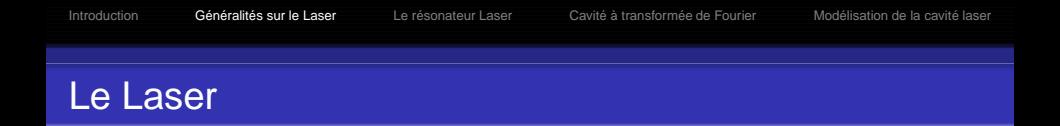

Le mot «Laser» est une abréviation anglo-saxonne signifiant **Light Amplification by Stimulated Emission of Radiation**. C'est une source de lumière constituée de deux éléments :

- un amplificateur de lumière utilisant l'émission stimulée,
- o un résonateur optique.

#### **Quelques dates :**

1890 premiers résonateurs (interféromètre de Fabry-Pérot),

**ADD REAKER AND ADD** 

- 1917 postulat de l'émission stimulée par Einstein,
- 1950 pompage optique par Kastler,
- 1958 théorie du laser par Townes,
- 1960 première réalisation par Maiman.

**KORK EX KEY KORK KORK** 

### Caractéristiques du rayonnement laser :

directivité toute la puissance lumineuse est concentrée dans un pinceau rectiligne très fin appelé faisceau laser,

monochromaticité la couleur de la lumière émise est extrêmement pure. Elle correspond à une onde quasi-sinusoïdale de fréquence située dans le domaine optique  $(10^{14}$ Hz), intensité élevée pour une longueur d'onde et une direction bien

précises.

K ロ > K @ ▶ K 할 > K 할 > 1 할 | X 9 Q @

## Quantification des niveaux d'énergie

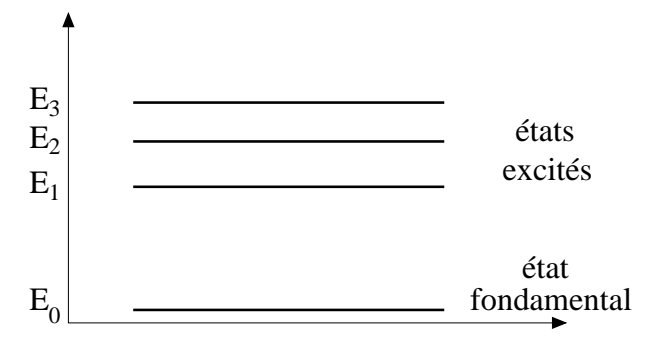

FIG.: Quantification des niveaux d'énergie

# Les processus d'échange d'énergie

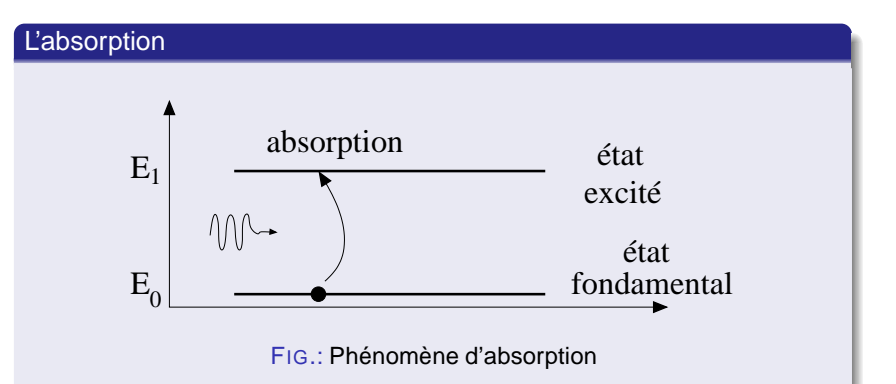

Ce processus permet alors de peupler un état excité tout en absorpbant une énergie lumineuse.

## Les processus d'échange d'énergie

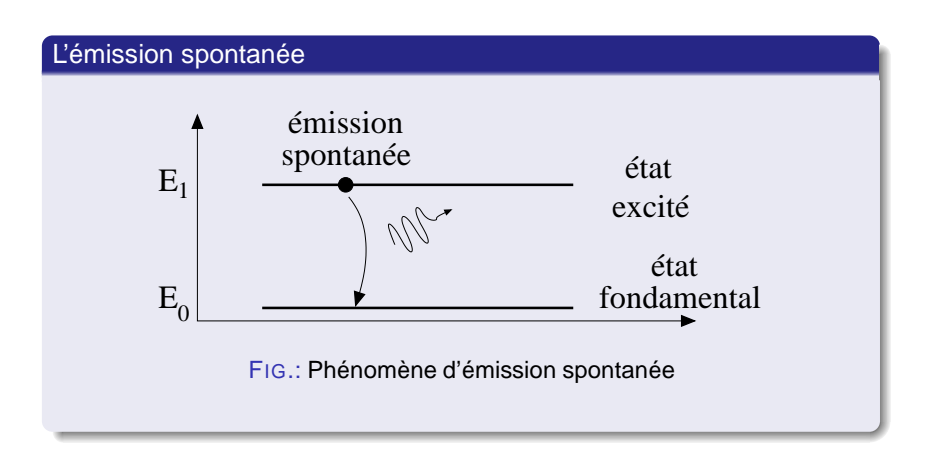

**YO A RELATE YOUR** 

# Les processus d'échange d'énergie

### L'émission spontanée

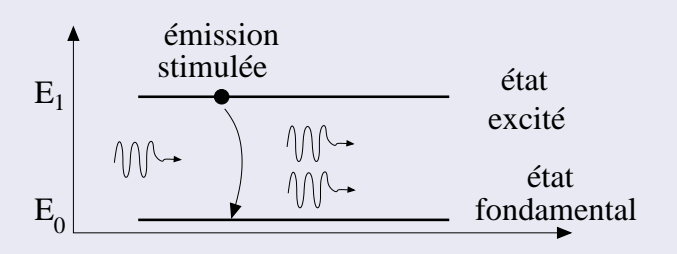

FIG.: Phénomène d'émission stimulée

- même énergie donc même fréquence,
- même direction de propagation,
- même phase : les deux ondes électromagnétiques interfèrent de manière constructive.

 $2990$ 

## Conditions nécessaires pour l'amplification

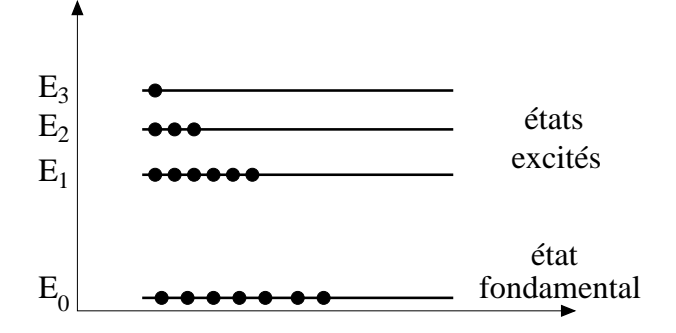

FIG.: décroissance de la population des niveaux lorsque l'énergie augmente

un photon incident a plus de chances d'être absorbé que de créer une émission stimulée, donc une amplification de vibration lumineuse. Le rayonnement incident est alors absorbé par le  $\equiv$ matériau → pas d'amplification

# Inversion de population

Niveaux élevés plus peuplés que le niveau fondamental → plus de chances de créer une émission stimulée

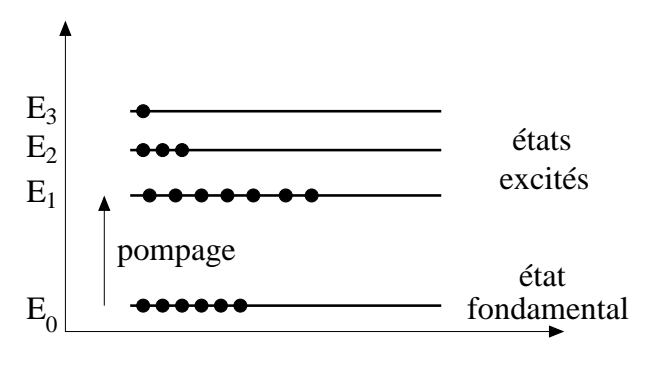

FIG.: Inversion de population

On parle alors d'**inversion de population**. Un photon incident a plus  $\Omega$ de chances de créer une émission stimulée et donc d'amplifier de

**ADD REAKER AND ADD** 

## modes de pompage

- optique l'énergie provient d'un flash lumineux ou d'un autre laser,
- électronique le pompage est réalisé par l'intermédiaire d'une décharge électrique ou d'un courant de forte intensité,
	- chimique par combustion ou explosion (projet américain de laser embarqué dans un avion pour la destruction de missile en vol).

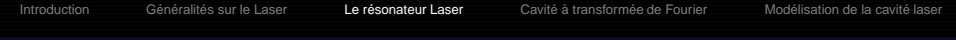

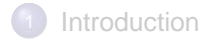

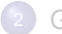

### Généralités sur le Laser

### Le résonateur Laser

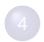

Cavité à transformée de Fourier

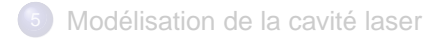

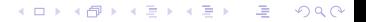

K ロ ▶ K @ ▶ K 할 > K 할 > 1 할 > 1 이익어

### Description de la cavité

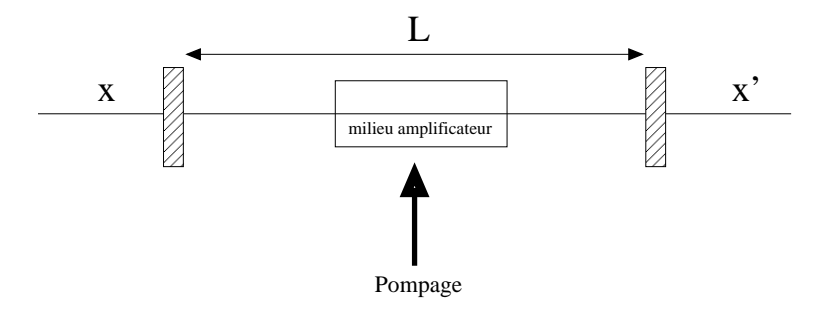

FIG.: Cavité laser (sans milieu amplificateur)

## modes spatiaux de la cavité

D'un point de vue spatial, la condition de résonance dans la cavité laser est la suivante :

Les fronts d'onde du champ oscillant dans la cavité doivent épouser la forme des miroirs

Les distributions du champ vérifiant cette condition se retrouvent égales à elles-mêmes après un aller-retour dans la cavité. On les appelle alors **modes spatiaux de la cavité**.

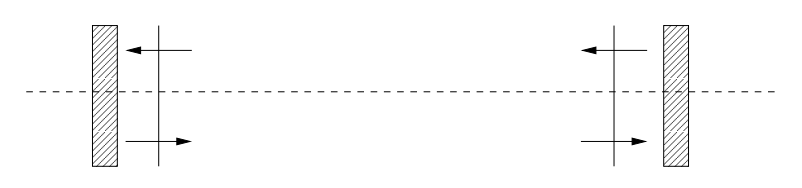

FIG.: Fronts d'onde plans

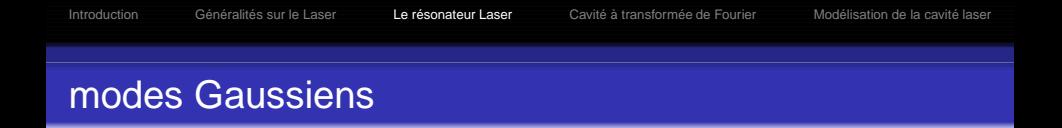

Avec des miroirs plans, l'onde à l'intérieur de la cavité est plane. Cette hypothèse est irréaliste puisque le front d'onde devrait être un plan infiniment étendu et exister en dehors de la cavité. On utilise en général des miroirs sphériques afin d'obtenir une cavité laser stable.

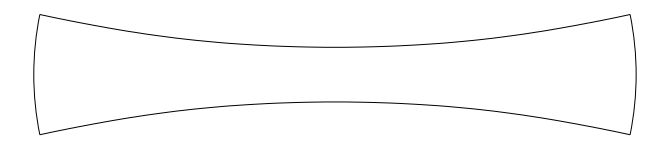

Les formes d'onde pouvant exister dans ce résonateur ont un profil dit **gaussien**.

**YO A RELATE YOUR** 

# Le mode fondamental

Nous étudions dans cette partie le mode gaussien le plus simple : le **mode fondamental TEM**<sub>00</sub>. Ce mode à trois caractéristiques : L'étalement transversal est donné par :

$$
w(z) = w_0 \sqrt{1 + \left(\frac{z}{z_f}\right)^2} \quad \text{avec } z_f = \frac{\pi w_0^2}{\lambda} \text{longueur de Fresnel}
$$

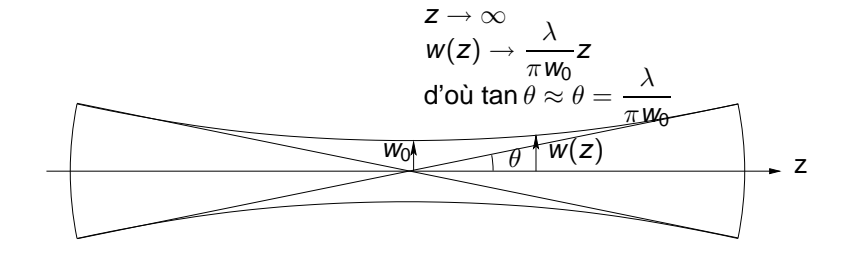

K ロ X × 伊 X × ミ X × モ X → ミ  $2990$ 

K ロ > K @ > K 할 > K 할 > 1 할 | ⊙ Q @

## Le mode fondamental

Orthogonalement à l'axe, l'intensité décroit suivant une loi de la forme :

$$
I(r, z) = \frac{I_0 w_0^2}{w^2(z)} \exp(-2r^2/w^2(z))
$$

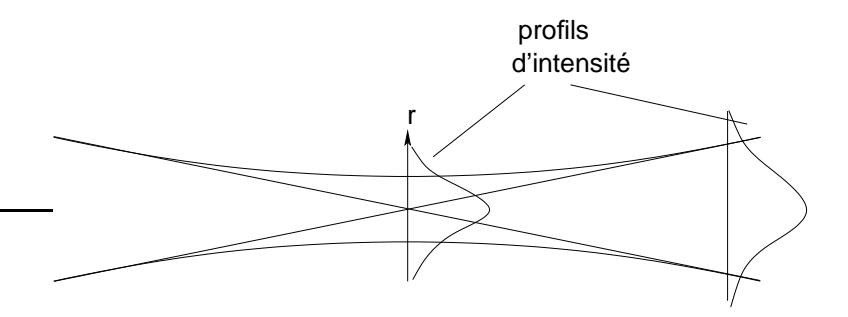

## Le mode fondamental

Les fronts d'onde sont sphériques, mais la position du centre de courbure est variable. Le rayon de courbure R(z) varie suivant la loi :

$$
R(z)=z+\frac{z_f^2}{z}
$$

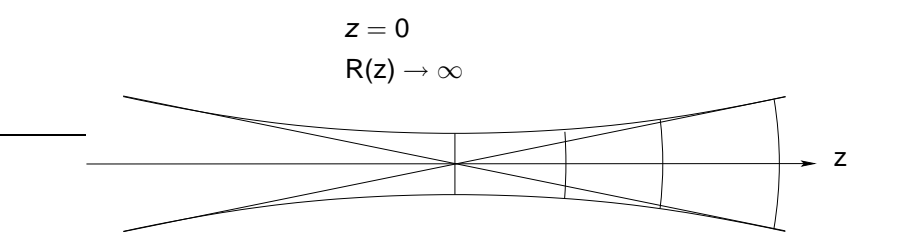

**YO A RELATE YOUR** 

# modes d'ordre supérieur

Il existe des modes dont le profil d'intensité est plus complexe que le mode fondamental. Pour ceux-ci, les définitions et expressions de R(z) et w(z) sont toujours valables. Seule change la répartition spatiale de l'intensité dans le plan orthogonal à la direction de propagation. Leur divergence est la même que celle du mode fondamental.

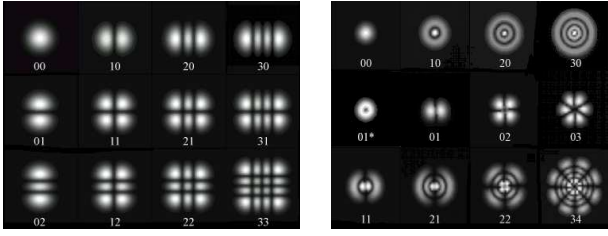

Hermite-gaussian Laguerre-gaussian

**ADD REPARTMENTS** 

### Important

#### Important

Sans filtrage particulier, tous ces modes (et d'autres encore) peuvent osciller simultanément dans la cavité laser.

Pour obtenir un fonctionnement unimodal, il faut **sélectionner** un mode par filtrage spatial

Ce filtrage peut se faire simplement en plaçant des masques opaques sur la surface des miroirs. On impose alors les zéros du champ électromagnétique

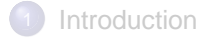

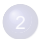

Généralités sur le Laser

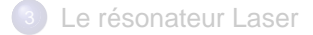

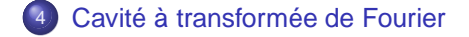

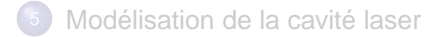

K ロ > K @ ▶ K 할 > K 할 > 1 할 | X 9 Q @

イロメイ団メイをメイをメーを…

 $299$ 

## Cavité à transformée de Fourier

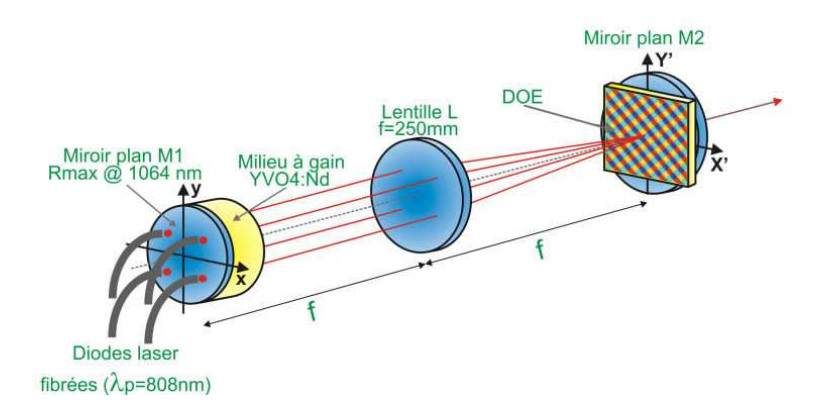

## Cavité à transformée de Fourier

- Les miroirs sphériques sont remplacés par une association lentille convergente–miroir plan
- Les filtres spatiaux sont maintenant à deux dimensions au lieu de trois
- La sélection modale se fait en plaçant des filtres plans au niveau des deux miroirs
- **Les répartitions du champ dans les deux plans des miroirs sont transformées de Fourier l'une de l'autre**

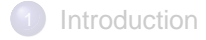

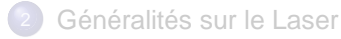

Le résonateur Laser

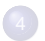

Cavité à transformée de Fourier

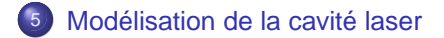

K ロ > K @ ▶ K 할 > K 할 > 1 할 | X 9 Q @

A DIA KERA KERA ELIKON KIDIA

### Modélisation de la cavité laser

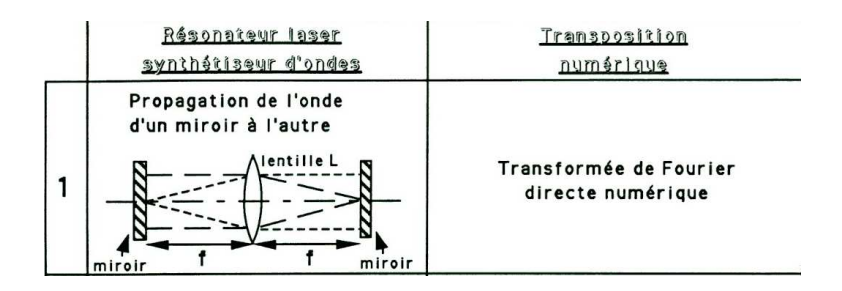

### Modélisation de la cavité laser

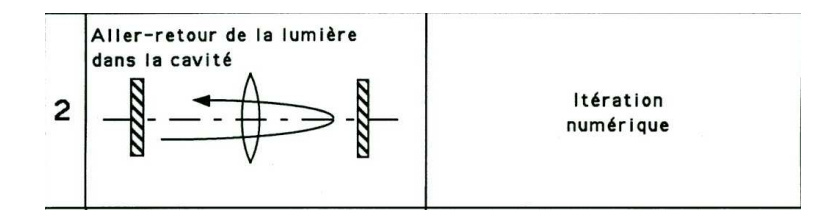

イロト (個) (ミ) (ミ) (ミ) ミーの女(や)

K ロ > K @ > K 할 > K 할 > 1 할 | ⊙ Q @

### Modélisation de la cavité laser

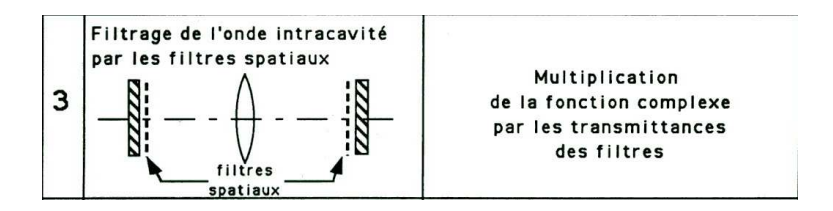

A DIA KERA KERA ELIKON KIDIA

### Modélisation de la cavité laser

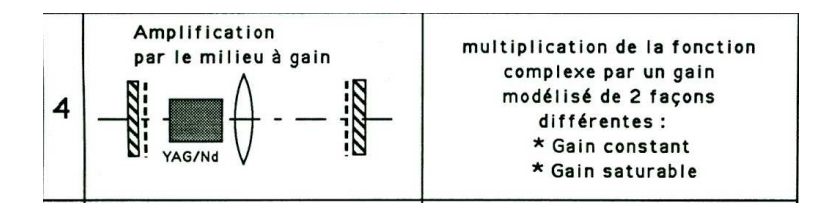

### Modélisation de la cavité laser

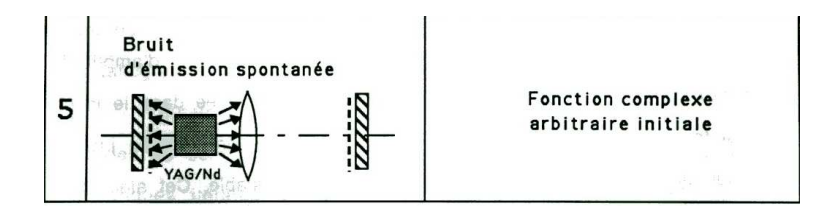

K ロ > K @ ▶ K 할 > K 할 > 1 할 | X 9 Q @

## Algorithme simplifié

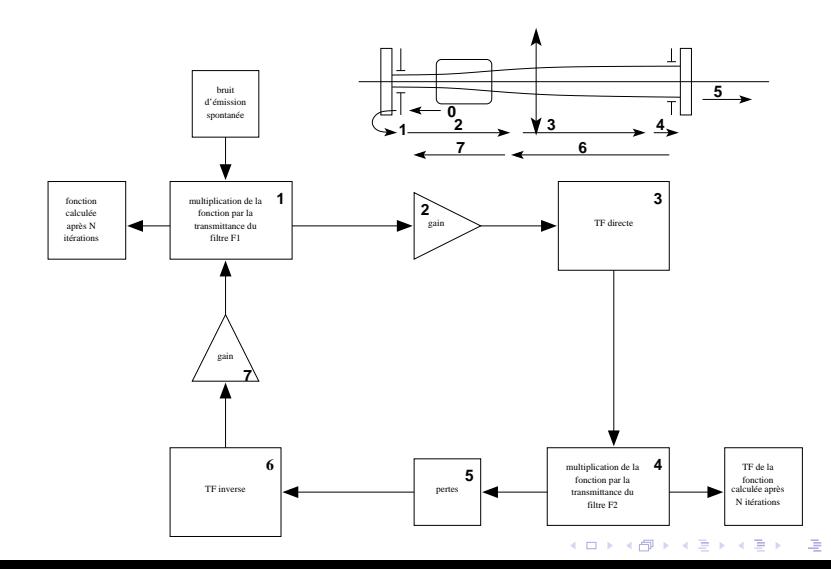

 $290$ 

## Variables physiques

#### Variables

Le champ electrique est place dans le gsl\_vector\_complex champ

```
#define N 128
#define ITERATIONS 50
```
double lambda = 1064e-6  $double f = 500;$ 

-> unité de longueur : mm

イロト (個) (ミ) (ミ) (ミ) ミーの女(や)

## Maillage

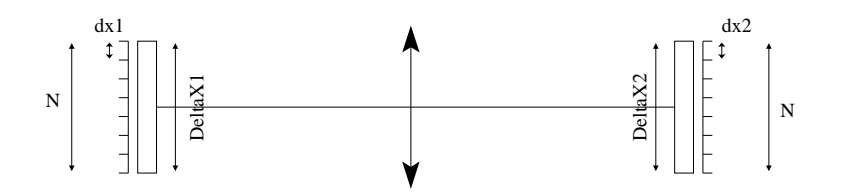

Delta $X1 = N \times dx1$ DeltaX2 =  $N \times dx$ 2  $dx2 = \lambda f / Ndx1$ 

K ロ ▶ K @ ▶ K 할 > K 할 > 1 할 > 1 이익어

## Maillage

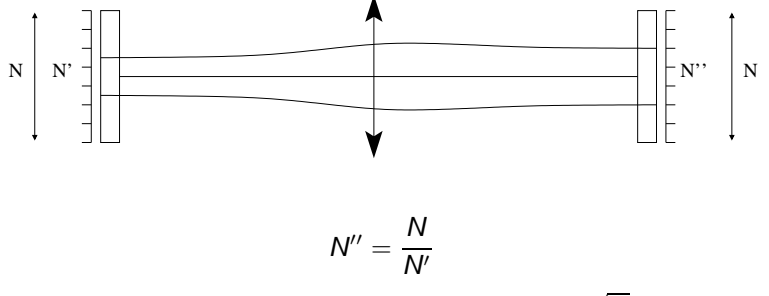

 $\mathsf{N}'$  et  $\mathsf{N}''$  du même ordre de grandeur  $\rightarrow \mathsf{N}'' \approx \mathsf{N}' \approx \sqrt{\mathsf{N}}$ 

**YO A RELATE YOUR** 

## Calcul des paramètres du maillage

- On fixe N (grand)
- $\bullet$  on fixe f et  $\lambda$
- On fixe ∆x1 (de l'ordre du mm)
- On en déduit  $dx1 = \Delta x1/N$
- On en déduit  $dx2 = \lambda f/Ndx1$
- $\bullet$  On en déduit Deltax $2 = Ndx$

KORK E KERKERKERKO

## Filtres spatiaux

- On définit le filtre 1 sur  $\sqrt{N}$  points
- On définit le filtre 2 sur  $\sqrt{N}$  points

 $\rightarrow$  les filtres sont de dimension convenable par rapport à la dimension du vecteur. Ils ont tout deux le même nombre de points (N' et N"), mais ils sont de dimensions physiques différentes car dx1  $\neq$  dx2.

## Exemple : Filtrage par une fente

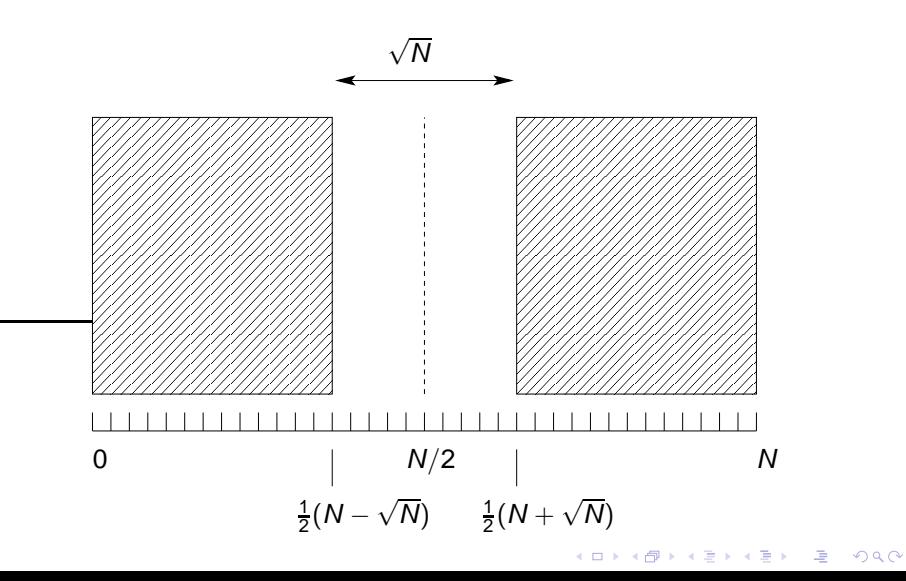

## Exemple : Filtrage par une fente

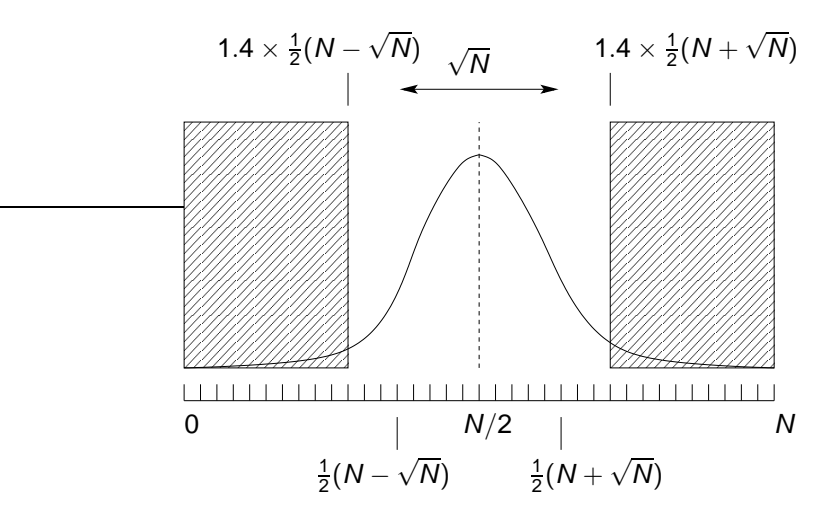

En pratique, les filtres sont un peu plus grands pour ne couper que les bords de la gaussienne.K ロ ▶ K @ ▶ K 할 > K 할 > 1 할 > 1 이익어

**ADD REPARTMENTS** 

## Modélisation du bruit d'émission spontanée

Générer des nombres aléatoires sur ordinateur revient à créer une suite d'entiers :

$$
I_{n+1}=f(I_n)
$$

- $\bullet$  La valeur de départ  $I_0$  est appelée graine (seed)
- Elle doit être fournie par l'utilisateur
- La même graine donnera toujours la même suite de nombres
- La suite se reproduit au bout d'un nombre de valeurs appelé **période**
- Cette période doit être la plus grande possible

## Modélisation du bruit d'émission spontanée

- Si la fonction f a été correctement choisie, chaque nombre a la même probabilité d'apparaître
- On dit que les nombres aléatoires suivent une **loi uniforme**.
- Les autres lois de probabilité (binomiale, normale...) peuvent être simulées à partir de cette loi uniforme.

## Modélisation du bruit d'émission spontanée

- La GSL fournit un grand nombre de générateurs de bruits aléatoires
- Ces générateurs sont modélisés par une variable de type gsl\_rng
- $\bullet$  il faut utiliser le fichier d'en-tête gsl\_rng.h

#### Initialisation d'un générateur de nombre aléatoires

```
gsl_rng * gsl_rng_alloc( const gsl_rng_type * T )
```
Création d'un générateur de nombres aléatoires de type Tausworthe :

gsl\_rng \* r = gsl\_rng\_alloc (gsl\_rng\_taus)

La liste de tous les générateurs se trouve dans la doc de la GSL. Tous fournissent des nombres uniformément répartis.

## Modélisation du bruit d'émission spontanée

Générer un nombre aléatoire

On commence par initialiser le générateur :

```
gsl_rng * r = gsl_rng_alloc (gsl_rng_default)
```
génération d'un nombre alétoire sur la plage [min,max]

```
i = qsl rng get( r );
```
génération d'un nombre alétoire sur la plage [0,1)

 $i =$  qsl rng uniform( r );

# Modélisation du bruit d'émission spontanée

#### Initialisation de la graine

- Si on ne précise rien, une graine par défaut est utilisée
- À chaque exécution du programme, la même graine est utilisée
- **·** les mêmes nombres aléatoires sont générés
- **Il est préférable de réinitialiser la graine à chaque lancement**

```
gsl_rng_default_seed = un_nombre_entier
```
La graine peut par exemple être initialisée en se servant de l'heure de lancement du programme.

**YO A RELATE YOUR** 

## Discrete Fourier Transform (DFT)

#### **Définition**

Les transformées de Fourier rapides sont des algorithmes efficaces pour calculer les transformées de Fourier discrètes

$$
x_j = \sum_{k=0}^{N-1} z_k \exp(-2\pi i j k/N)
$$

## Transformée de Fourier inverse

#### Forward Fourier Transform

$$
x_j = \sum_{k=0}^{N-1} z_k \exp(-2\pi i j k/N)
$$

Inverse Fourier Transform

$$
z_j = \frac{1}{N} \sum_{k=0}^{N-1} x_k \exp(2\pi i j k/N)
$$

Backward Fourier Transform

$$
z_j = \sum_{k=0}^{N-1} x_k \exp(2\pi i j k/N)
$$

La TF inverse n'est pas normalisée. Plus rapide et suffisant si seule la forme de la TF est recherchée

> K ロ X K 部 X K 할 X K 할 X ( 할  $2990$

#### Fichiers d'en-tête

- #include <gsl/gsl\_fft\_real.h>
- $\bullet$  #include <gsl/gsl\_fft\_complex.h>

La GSL utilise des fonctions différentes selon que les données dont on veut faire la TF sont réelles ou complexes. **Nous ne traiteront que le cas où les données sont complexes.**

- int gsl\_fft\_complex\_radix2\_forward (data, stride, n)
- int gsl\_fft\_complex\_radix2\_backward (data, stride, n)
- int gsl\_fft\_complex\_radix2\_inverse (data, stride, n)
- int gsl\_fft\_complex\_radix2\_transform (data, stride, n, sign)
- Ces fonctions ne fonctionnent que si la taille du tableau data est une puissance de 2.

- int gsl\_fft\_complex\_radix2\_forward (data, stride, n)
- int gsl\_fft\_complex\_radix2\_backward (data, stride, n)
- int gsl\_fft\_complex\_radix2\_inverse (data, stride, n)
- int gsl fft complex radix2 transform (data, stride, n, sign)
- Ces fonctions ne fonctionnent que si la taille du tableau data est une puissance de 2.
- n est la dimension du tableau data

- int gsl\_fft\_complex\_radix2\_forward (data, stride, n)
- int gsl\_fft\_complex\_radix2\_backward (data, stride, n)
- int gsl\_fft\_complex\_radix2\_inverse (data, stride, n)
- int gsl fft complex radix2 transform (data, stride, n, sign)
- Ces fonctions ne fonctionnent que si la taille du tableau data est une puissance de 2.
- n est la dimension du tableau data
- Le nombre stride permet de faire la TF en utilisant par exemple 1 point sur 2 si stride vaut 2. On prendra stride = 1

- int gsl\_fft\_complex\_radix2\_forward (data, stride, n)
- int gsl\_fft\_complex\_radix2\_backward (data, stride, n)
- int gsl\_fft\_complex\_radix2\_inverse (data, stride, n)
- int gsl fft complex radix2 transform (data, stride, n, sign)
- Ces fonctions ne fonctionnent que si la taille du tableau data est une puissance de 2.
- n est la dimension du tableau data
- Le nombre stride permet de faire la TF en utilisant par exemple 1 point sur 2 si stride vaut 2. On prendra stride = 1
- $\bullet$  forward : sign=-1, backward : sign=+1

#### Format du tableau

```
data[0] = Re(z[0])data[1] = Im(z[0])data[2] = Re(z[1])data[3] = Im(z[1])data[4] = Re(z[2])data[5] = Im(z[2])
```
C'est aussi le format des données contenues dans un gsl\_vector. On réalise une transformée de Fourier avec la commande :

gsl\_fft\_complex\_radix2\_forward (v->data, stride, 1)

# Optique de Fourier

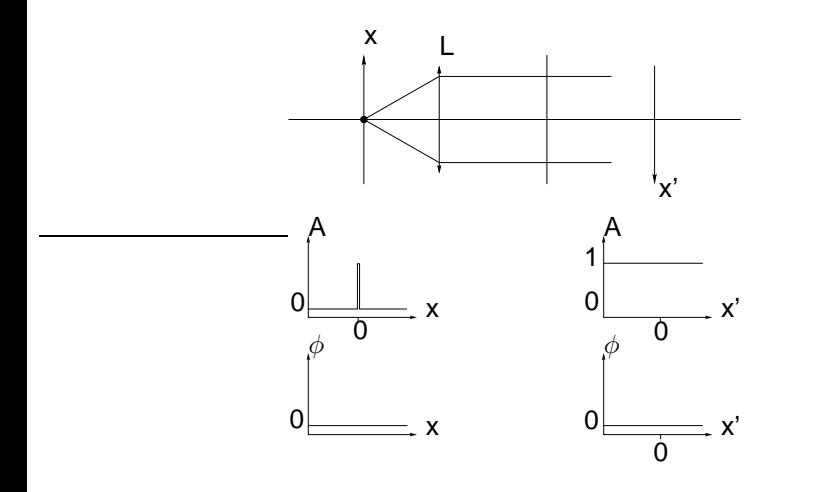

K ロ ▶ K @ ▶ K 할 > K 할 > 1 할 > 1 이익어

# Optique de Fourier : décalage de la source

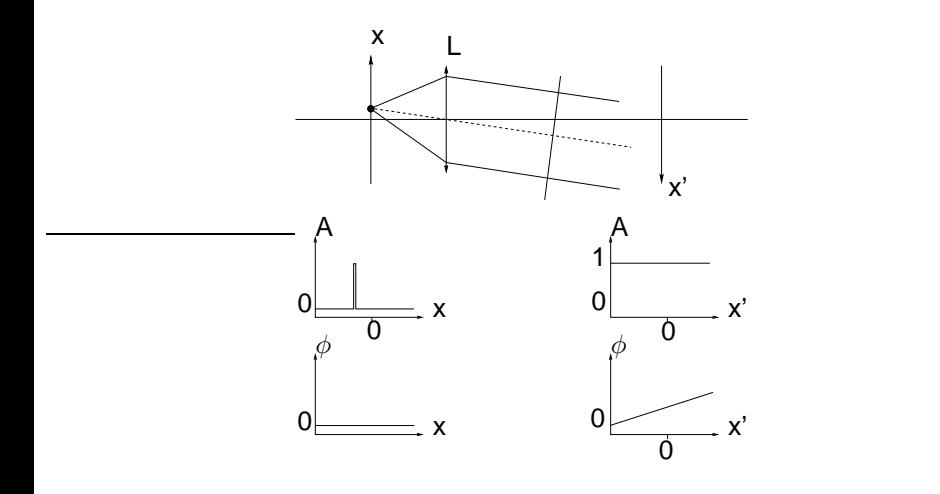

K ロ > K @ > K 할 > K 할 > 1 할 | ⊙ Q @

### Important

#### Important

- Un décalage transversal se traduit par une pente linéaire au niveau de la phase
- **Il est nécessaire de centrer parfaitement les filtres pour retrouver** correctement la phase de l'onde

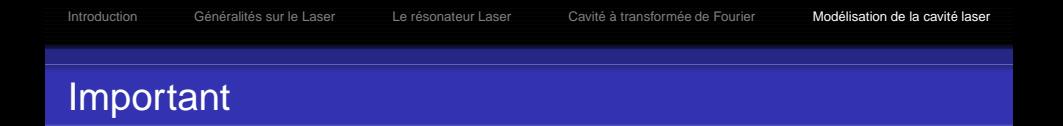

- Comment trouver le centre d'un vecteur contenant N éléments avec N pair ?
- Losque l'on fait une TF numérique, le centre (la fréquence zéro) se trouve à l'élément n° N/2 + 1

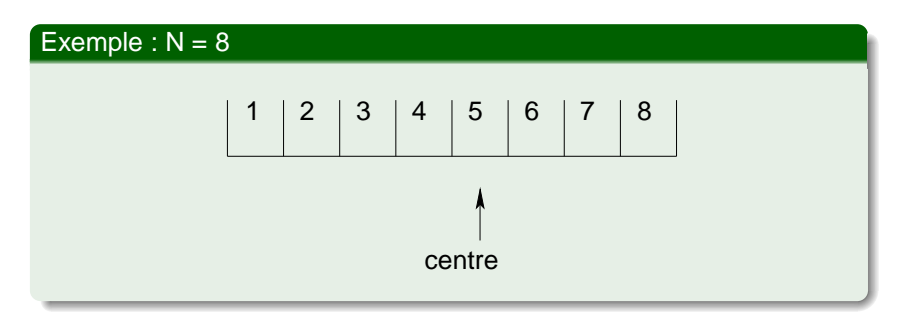

# Modélisation du gain

- Le pompage du milieu amplificateur le met en inversion de population
- Le signal optique est amplifié par émission stimulée
- Le milieu amplificateur ne peut pas délivrer plus de puissance que ce qu'on apporte par pompage
- Lorsque l'amplitude du champ dans la cavité devient très grand, on dit qu'il y a **saturation du gain**

**YO A RELATE YOUR** 

## Modélisation du gain

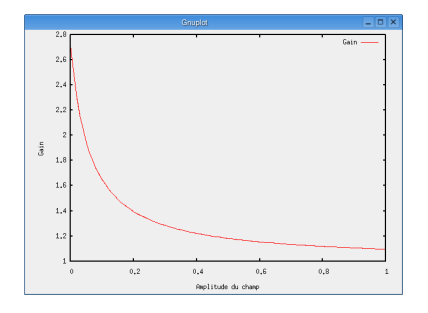

$$
G = \exp(g) \qquad \text{avec} \qquad g = \frac{A}{1 + B * E^2}
$$

avec  $g_0 = A$  gain pour les petits signaux, B traduit le phénomène de saturation. On choisira  $A = 1$ ,  $B = 10$ ;

# Modélisation des pertes

Les pertes sont principalement dues au coefficient de réflexion du miroir de sortie  $M<sub>2</sub>$  du laser.

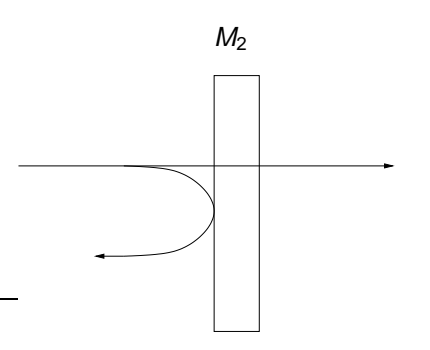

Prise en compte des pertes  $\rightarrow$  multiplication du champ par  $\sqrt{\mathcal{R}_2}$  avec  $R<sub>2</sub>$  coefficient de réflexion du miroir. **ADD REAKER AND ADD** 

K ロ ▶ K @ ▶ K 할 > K 할 > 1 할 > 1 이익어

Modélisation des pertes

K ロ ▶ K @ ▶ K 할 > K 할 > 1 할 > 1 이익어

Modélisation des pertes